# **EPREUVE DE TECHNIQUES QUANTITATIVES DE GESTION SESSION 2010**

L'épreuve comporte cinq parties indépendantes à traiter par les candidats :

- comptabilité des sociétés
- coûts préétablis
- budget des investissements
- analyse financière
- budget de trésorerie

Annexes concernées :

### **DOSSIER 1 : COMPTABILITE DES SOCIETES COMMERCIALES**

Annexe 1 : apports en nature

Annexe 2 : planning de libération

Annexe 3 : renseignements divers

Annexe 4 : tableau d'affectation du bénéfice de l'exercice

### **DOSSSIER 3 : BUDGET DES INVESTISSEMENTS**

Annexe 5 : tableau de détermination des cash-flows 1<sup>er</sup> mode de financement (à rendre avec la copie)

Annexe 6 : tableau d'amortissement de l'emprunt 2ème mode de financement (à rendre avec la copie) budget de trésorerie<br>
innexes concernées :<br>
OSSIERR 1 : COMPTABILITE DES SOCIETES COMMERCIALES<br>
Innexe 1 : apports en nature<br>
innexe 2 : planning de libération<br>
innexe 3 : tenseignements divers<br>
innexe 4 : tableau d'affect

Annexe 7 : tableau de détermination des cash-flows 2ème mode de financement (à rendre avec la copie)

Annexe 8 : extrait des tables financières

### **DOSSIER 4 : ANALYSE FINANCIERE**

Annexe 9 : Bilans au 31 décembre 2006 et au 31 décembre 2007

- Annexe 10 : extrait de la balance après inventaire de la GRASCAM au 31/12/2007
- Annexe 11 : extrait du compte de résultat de la GRASCAM au 31/12/2007
- Annexe 12 : Bilans financiers condensés (à rendre avec la copie)
- Annexe 13 : tableau relatif aux calculs des équilibres structurels

Annexe 14 : TAFIRE (à rendre avec la copie)

### **DOSSIER 5 : BUDGET DE TRESORERIE**

Annexe 15 : budget de la TVA

Annexe 16 : budget de trésorerie

### **DOSSIER 1 : COMPTABILITE DES SOCIETES COMMERCIALES**

### **SOUS DOSSIER 1.1 : « WOURI INTER SA »**

Le 1<sup>er</sup> décembre 2004, est créée et immatriculée au régistre de commerce et de crédit mobilier une SA « WOURI INTER ». Cette société est située à Akwa Douala ayant pour activité la commercialisation des emballages métalliques. Son capital est divisé en actions de nominal 10 000 FCFA. On vous communique les informations suivantes en annexes 1 à 3.

### **TRAVAIL A FAIRE N°1 :**

- 1.1.1. déterminer :
	- a) la valeur et le nombre d'actions d'apport ;

- b) la valeur et le nombre d'actions de numéraire ;
- c) le montant du capital et le nombre total d'actions
- 1.1.2. passer toutes les écritures relatives aux appels et libérations des apports
- 1.1.3. déterminer le résultat de l'actionnaire défaillant

### **SOUS DOSSIER 1.2 : « BTS » SA**

Le 1er décembre 2005, le chef comptable de la « BTS » SA dresse le bilan de la société à partir des balances de clôture dont on extrait les soldes suivants :

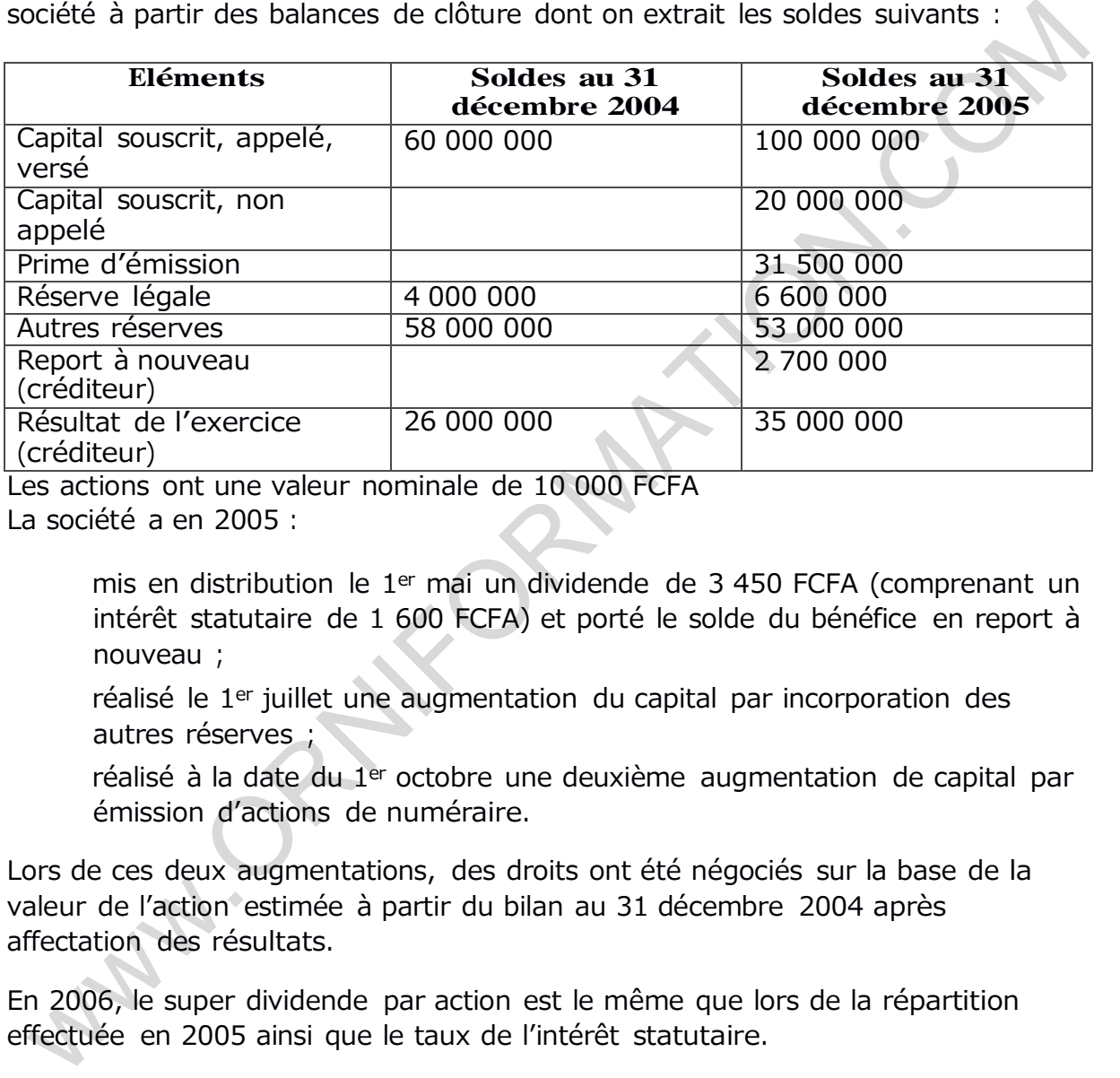

Les actions ont une valeur nominale de 10 000 FCFA

La société a en 2005 :

mis en distribution le 1er mai un dividende de 3 450 FCFA (comprenant un intérêt statutaire de 1 600 FCFA) et porté le solde du bénéfice en report à nouveau ;

réalisé le 1<sup>er</sup> juillet une augmentation du capital par incorporation des autres réserves ;

réalisé à la date du 1<sup>er</sup> octobre une deuxième augmentation de capital par émission d'actions de numéraire.

Lors de ces deux augmentations, des droits ont été négociés sur la base de la valeur de l'action estimée à partir du bilan au 31 décembre 2004 après affectation des résultats.

En 2006, le super dividende par action est le même que lors de la répartition effectuée en 2005 ainsi que le taux de l'intérêt statutaire.

### **TRAVAIL A FAIRE N°1 :**

1.2.1.reconstituer la répartition du bénéfice de l'exercice 2004

1.2.2. analyser les modalités des augmentations de capital réalisées en 2005 (nombre d'actions à créer, prix d'émission) et calculer :

a)la valeur du droit d'attribution

b)la valeur du droit de souscription

- 1.2.3. si un nouvel actionnaire désire souscrire 550 actions nouvelles, que va-t-il débourser ?
- 1.2.4. présenter le tableau d'affectation du bénéfice de l'exercice 2005 (annexe 4 à rendre avec la copie).

### **DOSSIER 2 : COUTS PREETABLIS**

L'entreprise SOTELEC fabrique un objet A à partir de deux matières M1 et M2. Un contrôle budgétaire de production a été mis en place. Des coûts standards ont été déterminés par le bureau des études.

Pour la production d'un objet A, les éléments suivants sont nécessaires

main d'œuvre : 2 heures à 1900 FCFA l'heure matières premières M1 : 3 kg à 1800 FCFA le kg matières premières M2 : 2,2 kg à 1250 FCFA le kg

Les charges indirectes mensuelles de l'entreprise ont été budgétisées sur la base d'une production de 1500 objets, nécessitant une activité standard de 3000 heures machines. Elles comprennent : our la production d'un objet A, les éléments suivants sont nécessaires<br>
main d'euve : 2 heures à 1900 FCFA l'heure<br>
matières premières M2 : 3 kg à 1800 FCFA le kg<br>
matières premières M2 : 2,2 kg à 1250 FCFA le kg<br>
se charg

de la main d'œuvre : 600 FCFA par heure/machine ;

des matières consommables : 250 FCFA par heure/machine

des charges fixes pour un mois et qui correspondent à :

- des amortissements des machines : 600 000 FCFA
- Des amortissements des matériels : 390 000 FCFA

A la fin du mois de mai, les éléments de l'activité réelle enregistrés dans la comptabilité analytique sont les suivants :

Matières premières consommées :

- M1 : 4100 kg à 1820 FCFA le kg
- M2 : 3110 kg à 1250 FCFA le kg

Main d'œuvre directe : 2120 heures à 1920 FCFA l'heure

Charges indirectes pour le mois de mai :

- Charges variables de matières consommables : 876 240 FCFA
- Charges variables de main d'œuvre : 1 600 000 FCFA
	- Charges fixes : 1 080 000 FCFA

La production réelle a été durant la période de 1400 objets A.

### **TRAVAIL A FAIRE N°2 :**

- 2.1. Présenter la fiche du coût standard d'un objet A
- 2.2. Présenter dans un tableau les coûts réels et les coûts préétablis conduisant à la détermination des différents écarts
- 2.3. Présenter le budget flexible correspondant aux activités de 2000 heures machines, 2400 heures machines, ainsi qu'aux activités normales, réelles et préétablies
- 2.4. Analyser les écarts sur matières M1, main d'œuvre directe et charges indirectes
- 2.5. Représenter graphiquement par vecteur les écarts sur matières premières M2.

### **DOSSIER 3 : BUDGET DES INVESTISSEMENTS**

Le 1<sup>er</sup> janvier 2006, la société des fonderies du Nord Cameroun voudrait ameliorer sa rentabilité financière à moyen terme en optant pour la stratégie de diversification de sa production, gage de sa croissance.

A cet égard, la société lance un plan d'investissement sur trois ans et qui consiste à l'achat d'une machine très performante et de haute technologie dont le coût s'élève à 30 000 000 FCFA.

### *1. Autres renseignements*

Durée probable d'utilisation de la machine : 3 ans

Taux d'actualisation retenu : 12%

Système d'amortissement : linéaire

Valeur résiduelle : nulle

Taux d'impôt sur les sociétés : 38,5%

Méthode retenue : valeur actuelle nette

Le bénéfice après impôt escompté par an est de 8 610 000 FCFA pendant trois ans.

### **2. Modalités de financement**

La société peut financer son investissement en totalité par fonds propres La société peut recourir à un emprunt de 18 000 000 FCFA au taux de 10% remboursable par amortissements constants et à des fonds propres de 12 000 000 FCFA e 1ª janvier 2006, la société des fonderies du Nord Cameroun voudrait<br>
meliorer sa rentabilité financière à moyen terme en optant pour la stratégie de<br>
versification de sa production, gage de sa croissance.<br>
ce tégard, la

### **TRAVAIL A FAIRE N°3 :**

3.1. Pour le premier mode de financement :

- a) Dresser le tableau d'amortissement linéaire de la machine
- b) Dresser le tableau de détermination des cash flows (annexe 5 à rendre avec la copie)
- c) Calculer la valeur actuelle nette
- 3.2. Pour le deuxième mode de financement :
	- a) Dresser le tableau d'amortissement de l'emprunt (annexe 6 à rendre avec la copie)
	- b) Dresser le tableau de détermination des cash flows (annexe 7 à rendre avec la copie)
	- c) Calculer la valeur actuelle nette

- 3.3. Opérer le choix sur le mode de financement le plus avantageux
- 3.4. Citer trois autres critères de choix d'investissements

### **DOSSIER 4 : ANALYSE FINANCIERE**

Vous devez procéder à l'analyse des états financiers des exercices 2006 et 2007 de l'entreprise GRASCAM. Pour vous permettre de réaliser ce travail, les annexes 9 à 14 sont mises à votre disposition.

### **TRAVAIL A FAIRE N°4 :**

- 4.1. Présenter les bilans financiers condensés au 31 décembre 2006 et au 31 décembre 2007 (annexe 12 à rendre avec la copie)
- 4.2. Calculer en utilisant l'annexe 13 les équilibres structurels des deux exercices ainsi que leur variation
- 4.3. Remplir soigneusement le tableau financier des ressources et des emplois (annexe 14A, 14B et 14C à rendre avec la copie)
- 4.4. Que pensez-vous de la situation financière de cette entreprise ?

### **DOSSIER 5 : BUDGET DE TRESORERIE**

En vue d'améliorer la trésorerie et les résultats de leur structure, les dirigeants de la SA OVERTOOM décident de faire les prévisions suivantes pour l »exercice 2006 :

### **1. Budget de vente**

Réalisation d'un chiffre d'affaires semestriel de 5 040 000 FCFA HT réparti selon les coefficients saisonniers suivants :

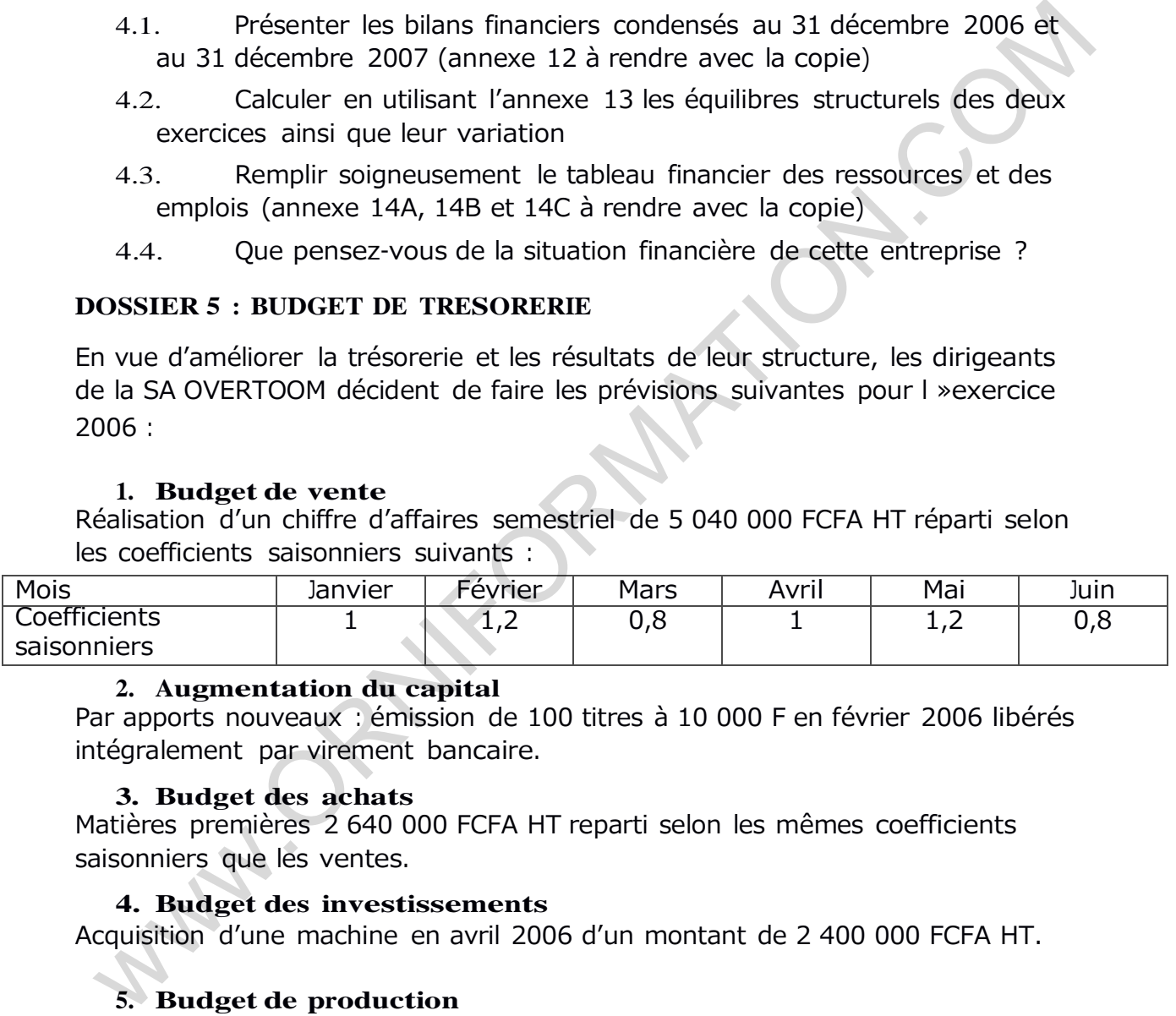

### **2. Augmentation du capital**

Par apports nouveaux : émission de 100 titres à 10 000 F en février 2006 libérés intégralement par virement bancaire.

### **3. Budget des achats**

Matières premières 2 640 000 FCFA HT reparti selon les mêmes coefficients saisonniers que les ventes.

### **4. Budget des investissements**

Acquisition d'une machine en avril 2006 d'un montant de 2 400 000 FCFA HT.

# **5. Budget de production**

Salaires mensuels : 120 000 F dont 20 000 F de charges sociales Les autres charges : 160 000 F par mois dont 100 000 F d'amortissements

### **Renseignements complémentaires :**

Les clients règlent moitié au comptant et le reste dans 30 jours

Les fournisseurs sont payés 50% à 30 jours et le reste à 60 jours

Les salaires sont payés à la fin de chaque mois et les charges sociales le 15 du mois suivant

Les autres charges sont payées le mois suivant

La TVA au taux de 19,25% est payée au plus tard le 15 de chaque mois L'acompte sur IS au taux de 1% du chiffre d'affaires est payé le 15 de chaque mois

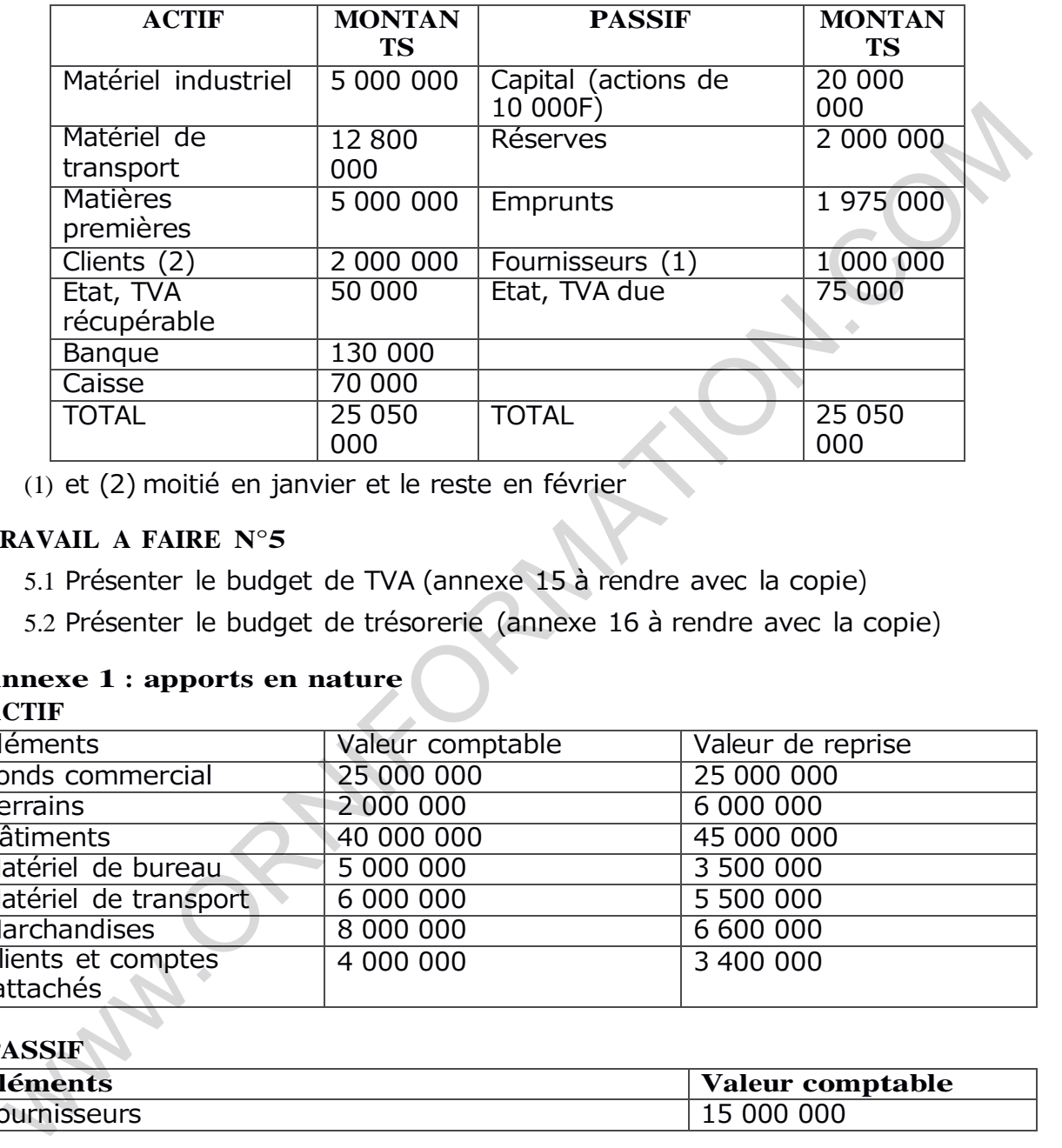

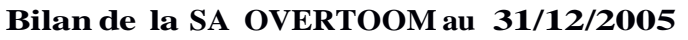

(1) et (2) moitié en janvier et le reste en février

### **TRAVAIL A FAIRE N°5**

5.1 Présenter le budget de TVA (annexe 15 à rendre avec la copie)

5.2 Présenter le budget de trésorerie (annexe 16 à rendre avec la copie)

# **Annexe 1 : apports en nature**

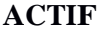

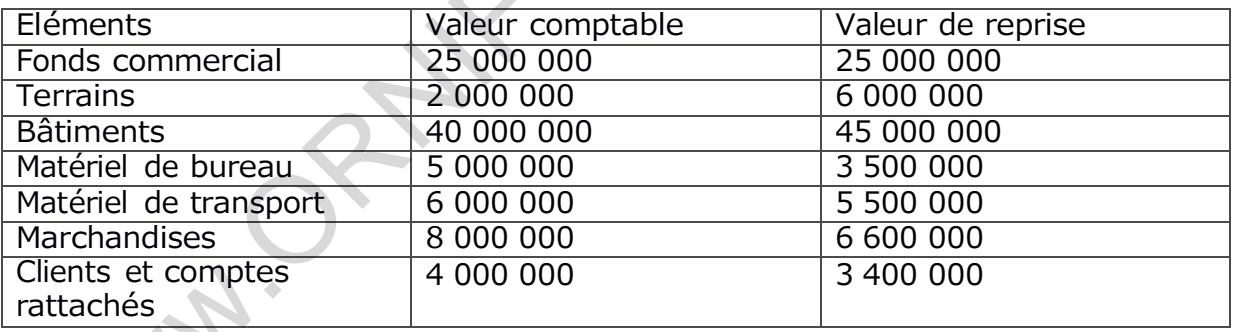

# **PASSIF**

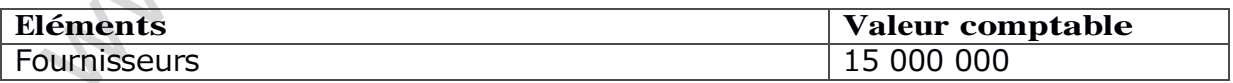

### **Annexe 2 : Planningde libération**

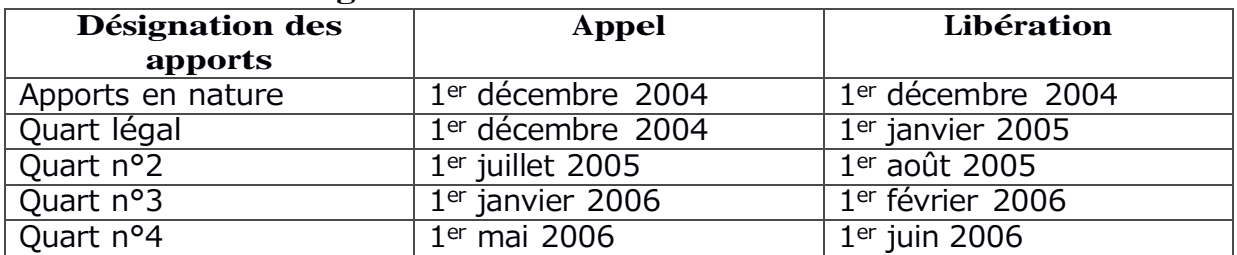

### **Annexe 3 : renseignements divers**

Le 1<sup>er</sup> mai 2006, le solde du compte « actionnaire, capital non appelé » était débiteur de 55 000 000 FCFA

Le 1<sup>er</sup> janvier 2005, 2800 actions de numéraire sont libérées intégralement par leurs détenteurs

Le numéraire est libéré auprès de la SGBC

Les frais de constitution représentent 8% du capital appelé à la constitution (dont 6 450 000 FCFA de droits d'enregistrement et le reste constitue des honoraires)

Au troisième quart, un détenteur de 600 actions est défaillant. Ses titres sont vendus 4 560 000 FCFA le 05 mars 2006 (libérés des ¾ )

### **Annexe 8 : extrait des tables financières**

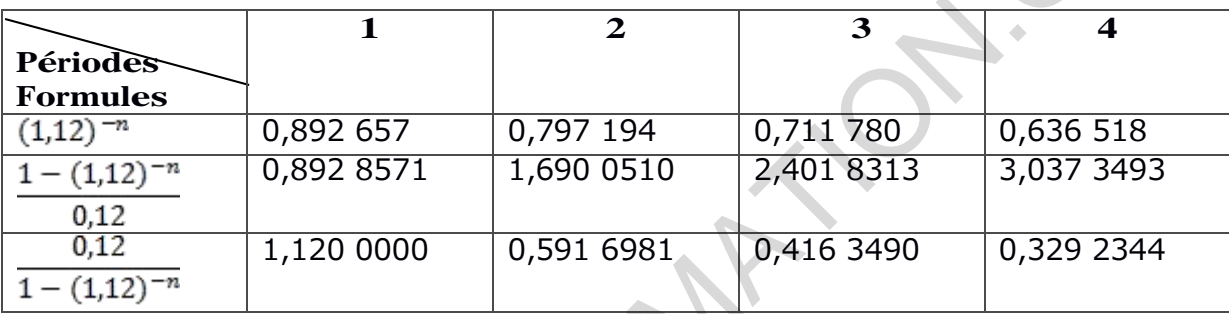

### **Annexe 11 : extrait du compte de résultat de la gestion de la GRASCAM au 31/12/2007**

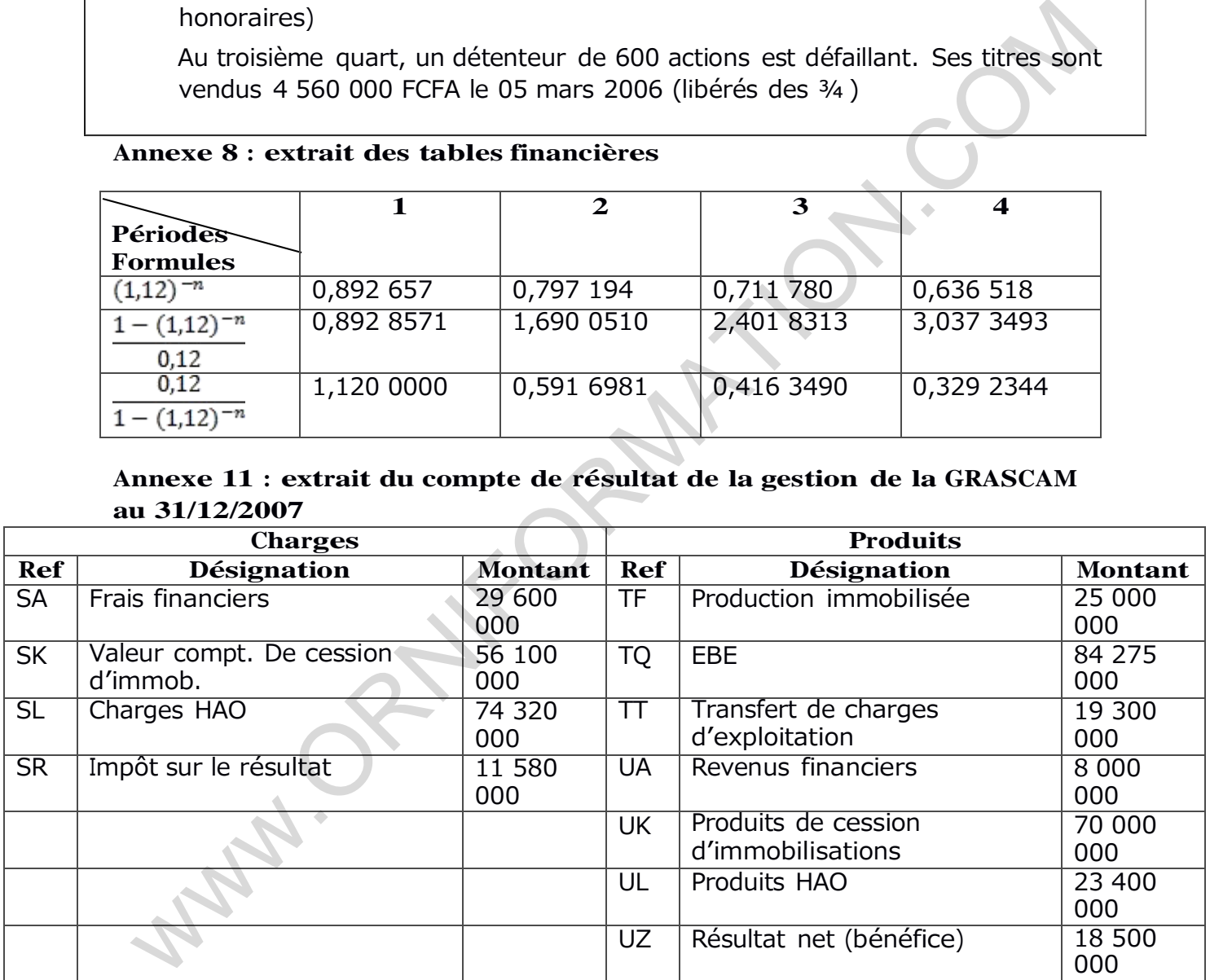

 $\overline{3}$ Annexe 9:

### **BILAN - ACTIF** ---------- <u>-</u>

GRASCAM S. A.

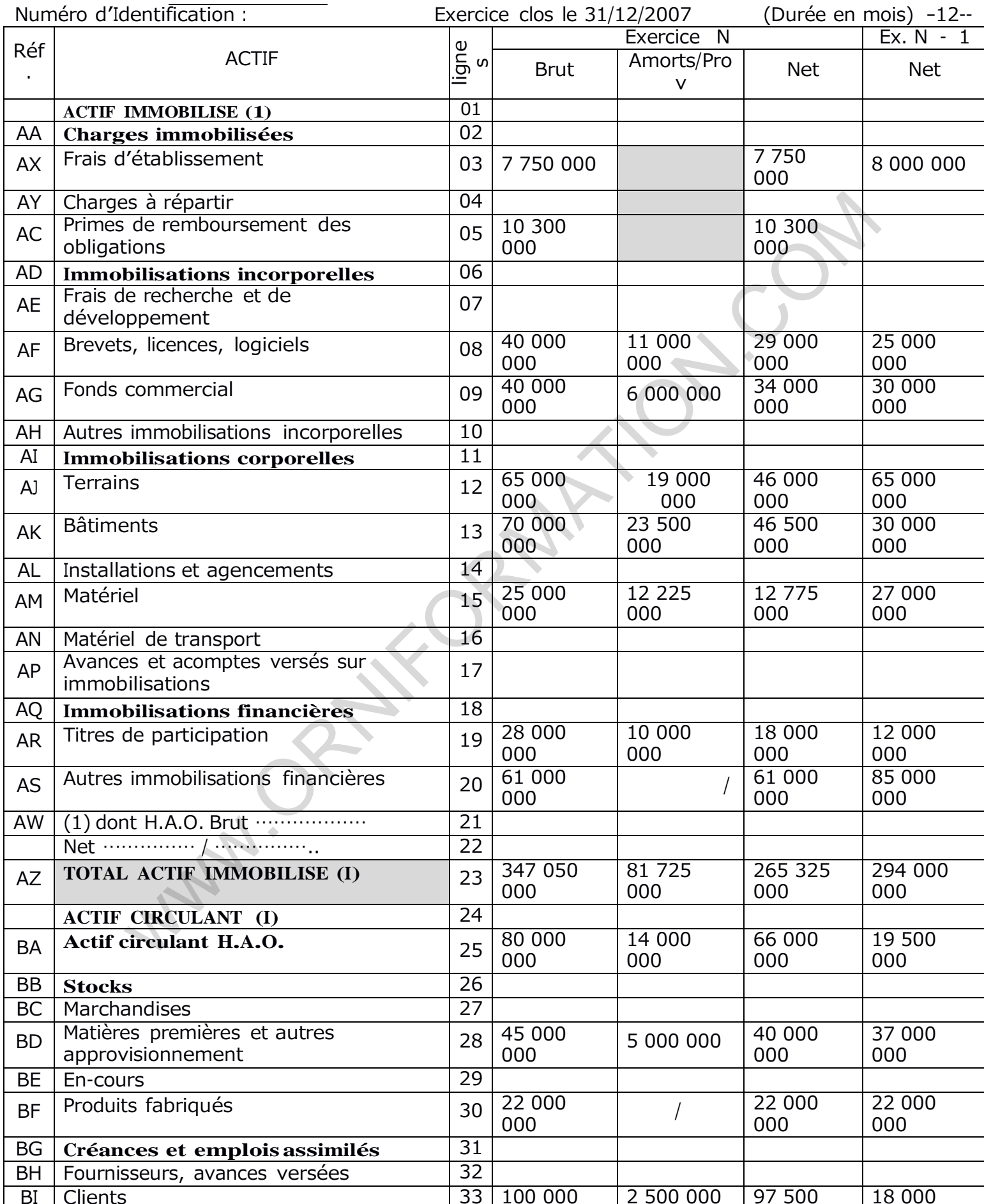

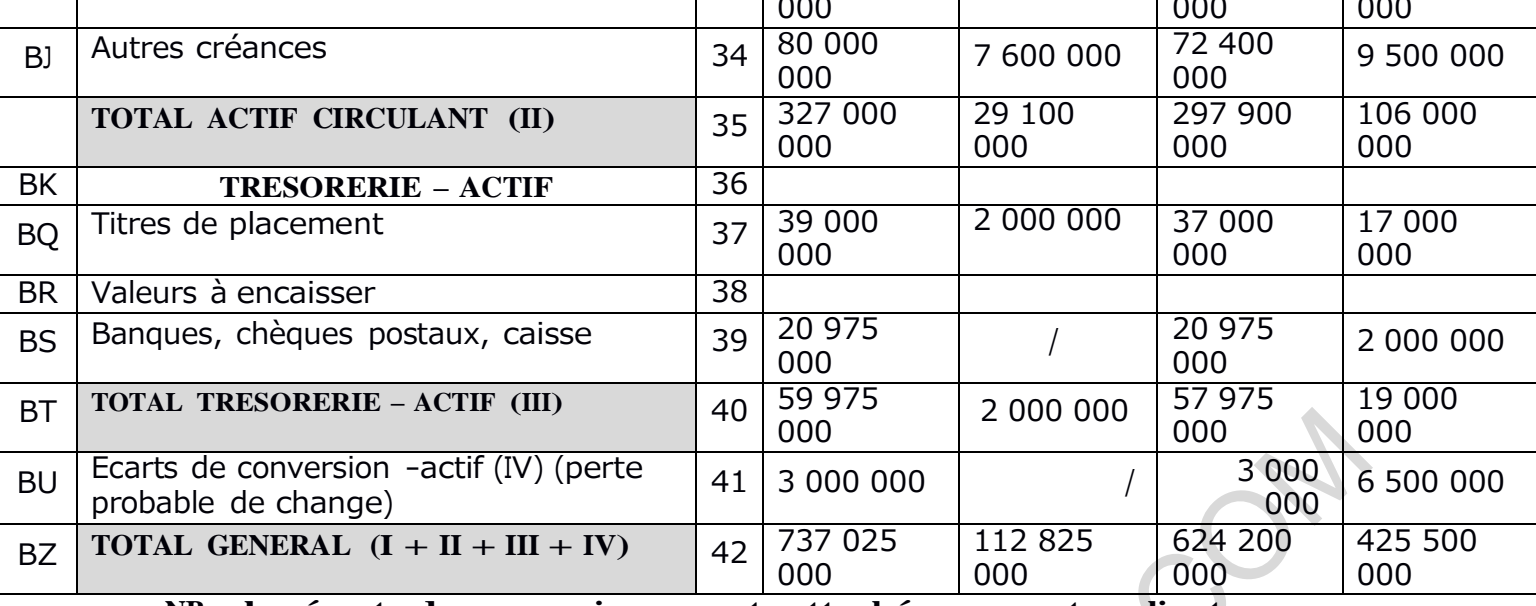

NB : les écarts de conversion seront rattachés aux postes clients.

Annexe 9 bis:

4 BILAN - PASSIF

 $\mathcal{A}$ 

 $\overline{\phantom{0}}$ 

------------ ------

--------- GRASCAM S. A.

Adresse -----------------\_ Numéro d'Identification -------------- Exercice clos le 31 - 12 - ---2007- (Durée en mois $)$  12  $\overline{\phantom{a}}$ 

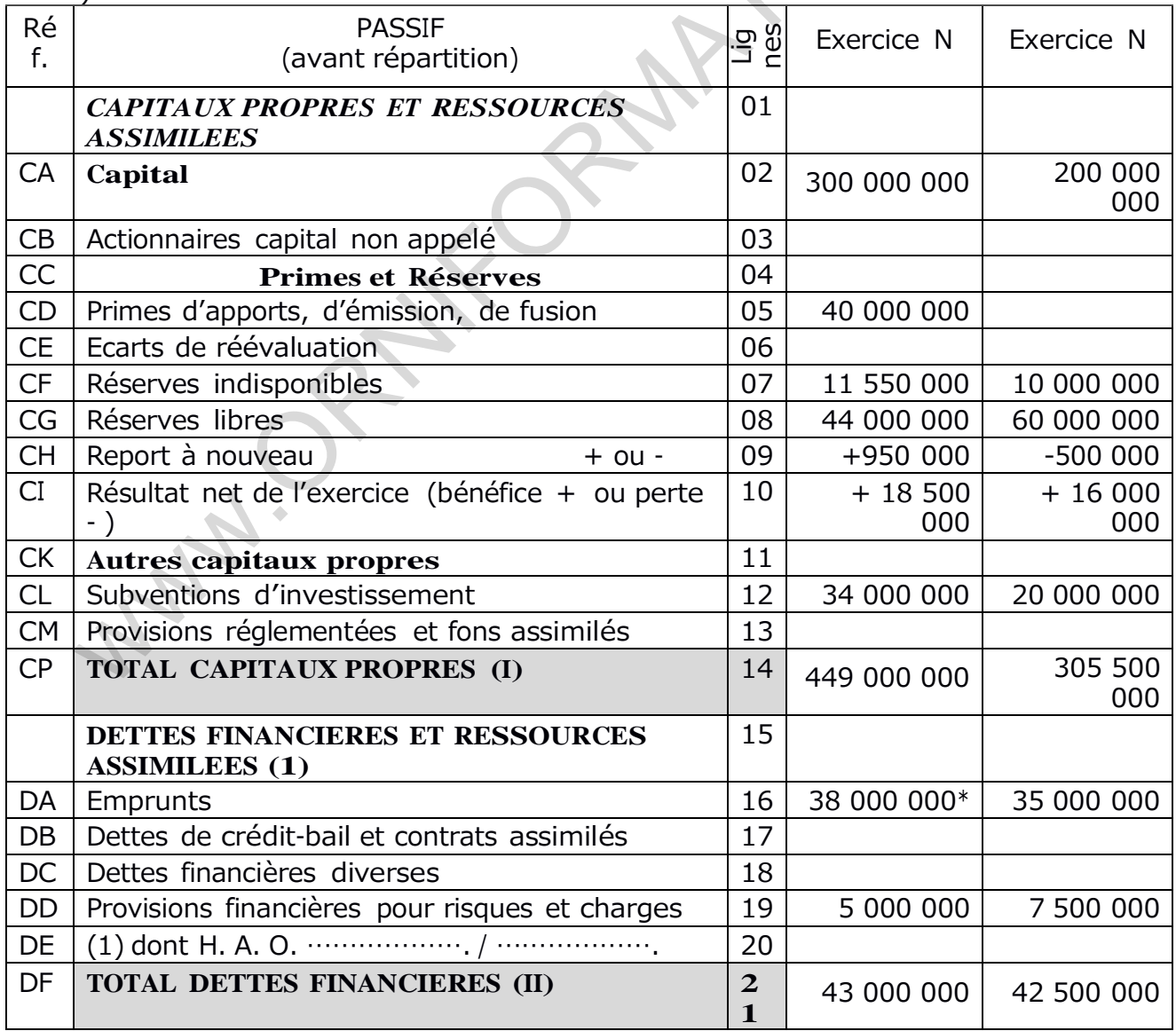

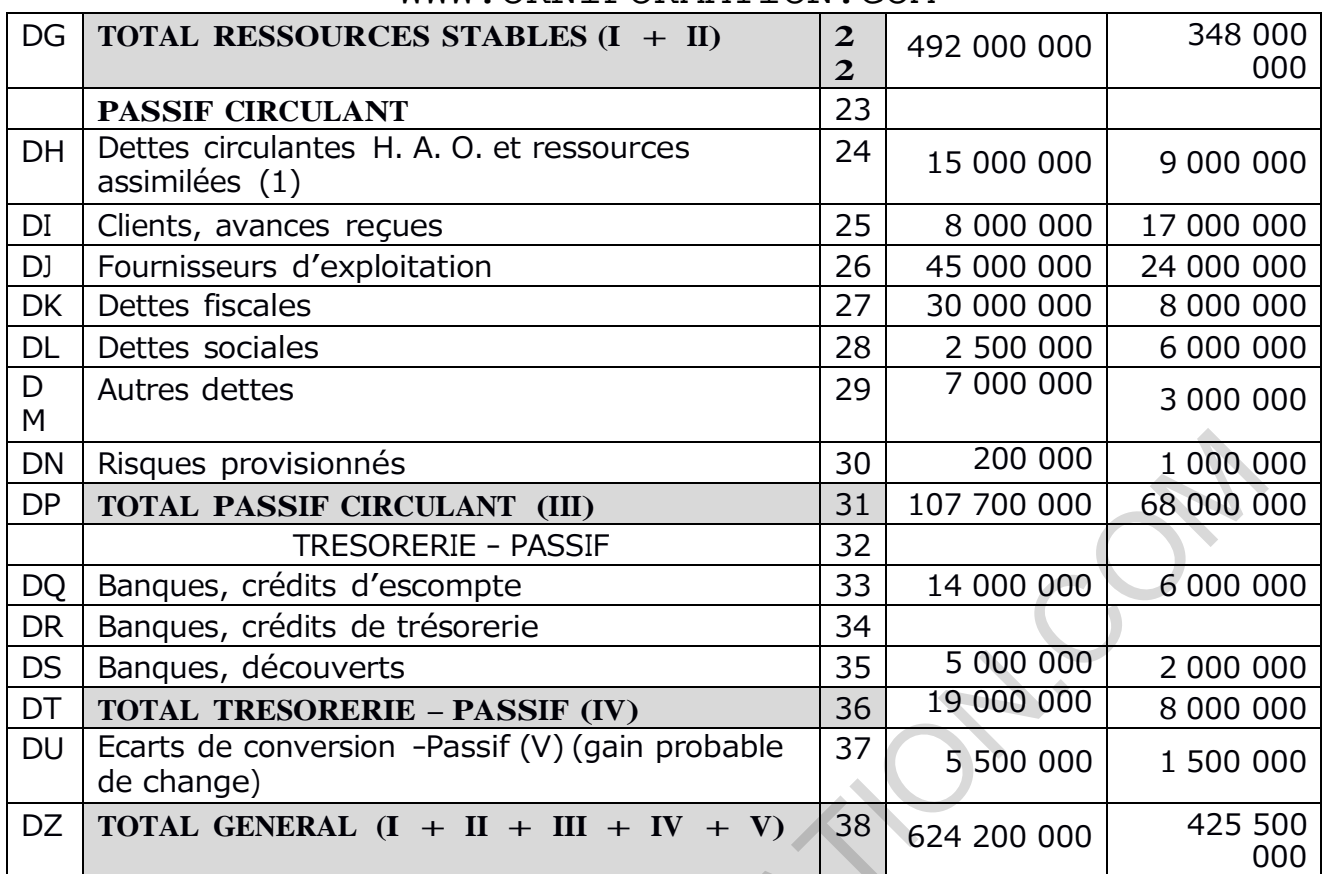

NB : les écarts de conversion seront rattachés aux postes fournisseurs.

(\*) Remboursement prévu en 2008, montant 8 000 000 FCFA

MANIORAYE

| N°             | Intitulés             | Soldes au 1er janvier<br>2007 |            | Mouvements de la<br>période |            | Soldes au 31<br>décembre 2007 |           |
|----------------|-----------------------|-------------------------------|------------|-----------------------------|------------|-------------------------------|-----------|
| cpte           |                       | <b>Débiteur</b>               |            |                             |            | Débiteur                      | Créditeur |
| $\sf S$        |                       | s                             | Créditeurs | <b>Débiteurs</b>            | Créditeurs | $\sf S$                       | s         |
|                |                       |                               | 200 000    |                             | 100 000    |                               | 300 000   |
| 101            | Capital social        |                               | 000        |                             | 000        |                               | 000       |
|                | Prime d'émission      |                               |            |                             | 40 000     |                               | 40 000    |
| 105            |                       |                               |            |                             | 000        |                               | 000       |
| 111            | Réserve légale        |                               | 10 000     |                             | 1 550 000  |                               | 11 550    |
|                |                       |                               | 000        |                             |            |                               | 000       |
| 118            | Autres Réserves       |                               | 60 000     | 25 000                      | 9 000 000  |                               | 44 000    |
|                |                       |                               | 000        | 000                         |            |                               | 000       |
| 121            | Report à nouveau      | 500 000                       |            |                             | 1 450 000  |                               | 950 000   |
| 131            | Résultat net          |                               | 16 000     | 16 000                      | 18 500     |                               | 18 500    |
|                |                       |                               | 000        | 000                         | 000        |                               | 000       |
| 141            | Subvention            |                               | 20 000     | 5 0 0 0                     | 19 000     |                               | 34 000    |
|                | d'équipement          |                               | 000        | 000                         | 000        |                               | 000       |
| 162            | Emprunt obligation    |                               | 35 000     | 7 000                       | 10 000     |                               | 38 000    |
|                |                       |                               | 000        | 000                         | 000        |                               | 000       |
| 19             | Provision pour        |                               | 7 500 000  | 7 500                       | 5 000 000  |                               | 5000      |
|                | risques               |                               |            | 000                         |            |                               | 000       |
| 201            | Frais                 | 8 0 0 0                       |            | 5 0 0 0                     | 5 250 000  | 7750                          |           |
|                | d'établissement       | 000                           |            | 000                         |            | 000                           |           |
| 206            | Prime de              | 12 000                        |            | 800 000                     | 2 500 000  | 10 300                        |           |
|                | remboursement         | 000                           |            |                             |            | 000                           |           |
| 212            | <b>Brevet</b>         | 30 000                        |            | 10 000                      |            | 40 000                        |           |
|                |                       | 000                           |            | 000                         |            | 000                           |           |
| 215            | Fonds commercial      | 40 000                        |            |                             |            | 40 000                        |           |
|                |                       | 000                           |            |                             |            | 000                           |           |
| 223            | Terrain bâtis         | 80 000                        |            | 30 000                      | 45 000     | 65 000                        |           |
|                |                       | 000                           |            | 000                         | 000        | 000                           |           |
| 231            | <b>Bâtiment</b>       | 50 000<br>000                 |            | 20 000<br>000               |            | 70 000<br>000                 |           |
|                |                       | 40 000                        |            |                             | 15 000     | 25 000                        |           |
| 241            | Matériel              | 000                           |            |                             | 000        | 000                           |           |
|                | Titres de             | 20 000                        |            | 8 0 0 0                     |            | 28 000                        |           |
| 261            | participation         | 000                           |            | 000                         |            | 000                           |           |
|                | Dépôts et             | 85 000                        |            | 26 000                      | 50 000     | 61 000                        |           |
| 275            | cautionnements V.     | 000                           |            | 000                         | 000        | 000                           |           |
| 281            | Amortissement         |                               |            |                             |            |                               | 11 000    |
| $\overline{2}$ | brevet, lic           |                               | 5 000 000  |                             | 6 000 000  |                               | 000       |
| 281            | Amortissement         |                               | 10 000     | 10 000                      |            |                               | 6 0 0 0   |
| 5              | fonds C.              |                               | 000        | 000                         | 6 000 000  |                               | 000       |
|                | Amort bâtiments       |                               | 20 000     |                             |            |                               | 23 500    |
| 283            |                       |                               | 000        |                             | 3 500 000  |                               | 000       |
| 284            |                       |                               | 13 000     | 3 900                       | 3 125 000  |                               | 12 2 2 5  |
| $\mathbf{1}$   | Amort. Mat. et outil. |                               | 000        | 000                         |            |                               | 000       |
|                | Provision             |                               | 15 000     | 15 000                      | 19 000     |                               | 19 000    |
| 292            | dépréciation terr.    |                               | 000        | 000                         | 000        |                               | 000       |
|                | Provision dép. titres |                               |            | 8 0 0 0                     | 10 000     |                               | 10 000    |
| 296            | part.                 |                               | 8 000 000  | 000                         | 000        |                               | 000       |
|                |                       |                               |            |                             |            |                               |           |

Annexe 10 : Extrait de la balance après inventaire de la GRASCAM au 31 décembre 2007

### Annexe 5 : tableau de détermination des cash flows

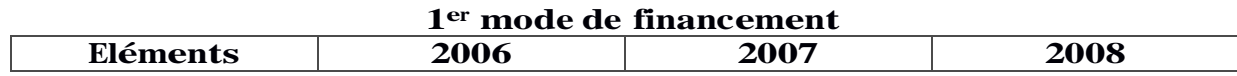

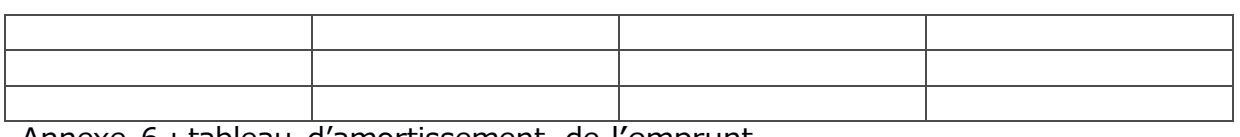

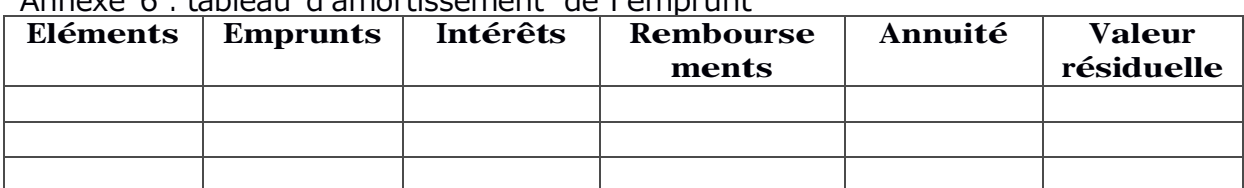

### **Annexe 7 : tableau de détermination des cash flows 2 ème mode de financement**

**WWW.ORNIFORMITION** 

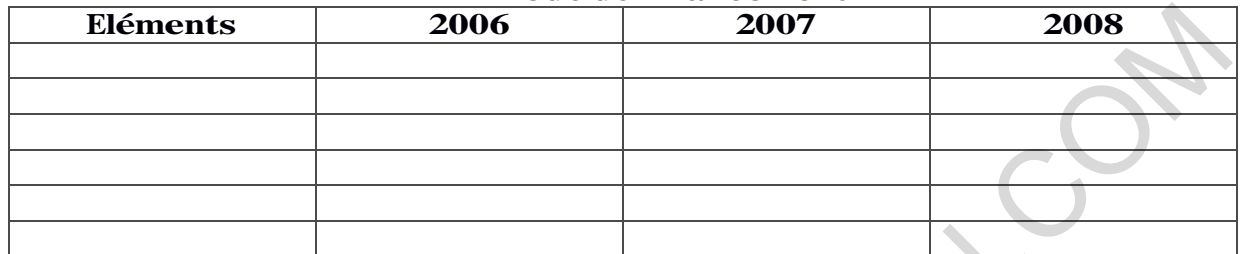

#### **18 Annexe 4 (à rendre avec la copie)**

Numéro d'Identification

Désignation de l'entreprise ---------------------------------------------------------------------------------

Adresse

---------------------------------------------------------------------------------

-------------------- Exercice clos le 31-12- -------- Duré<sup>e</sup> (en mois) --------

### **PROJET D'AFFECTATION DU RÉSULTAT DE L'EXERCICE**

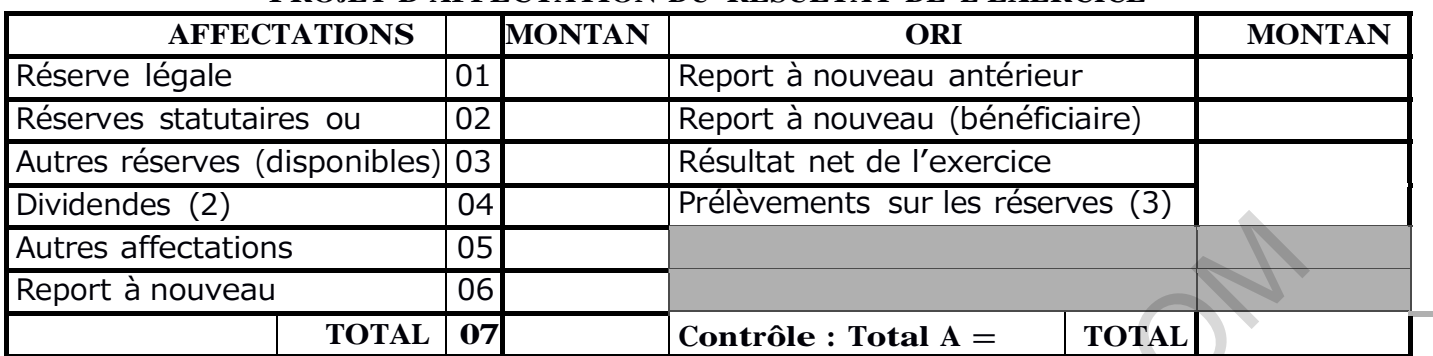

1) Les montants négatifs sont à porter entre parenthèses ou précédés d'un signe (–)

2) S'il existe plusieurs catégories d'ayants droit aux dividendes, indiquer le montant pour chacune d'elles

3) Indiquer les postes de réserves sur lesquels les prélèvements sont effectués

### **Annexe 15 : budget de la TVA (à rendre avec la copie)**

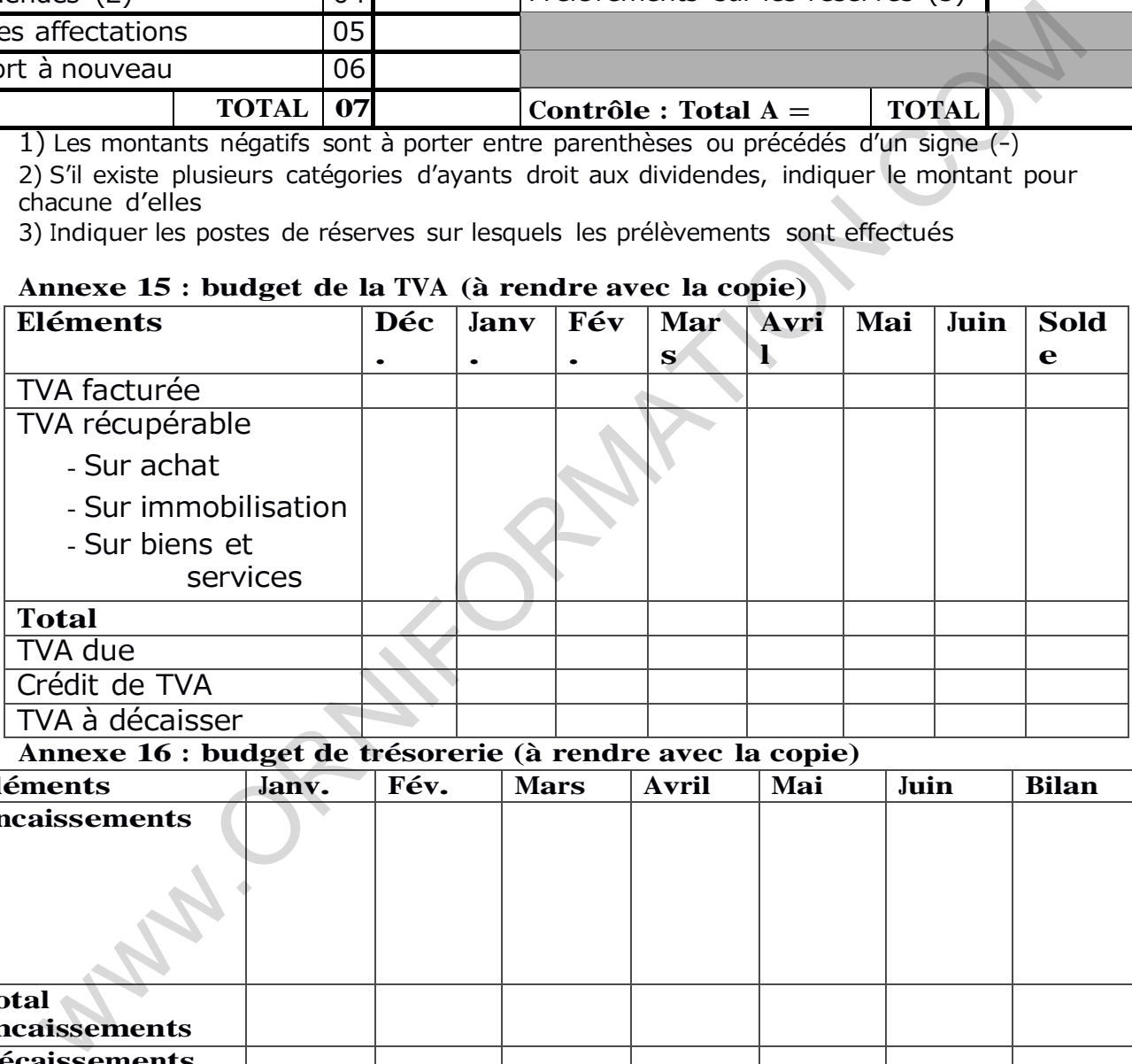

### **Annexe 16 : budget de trésorerie (à rendre avec la copie)**

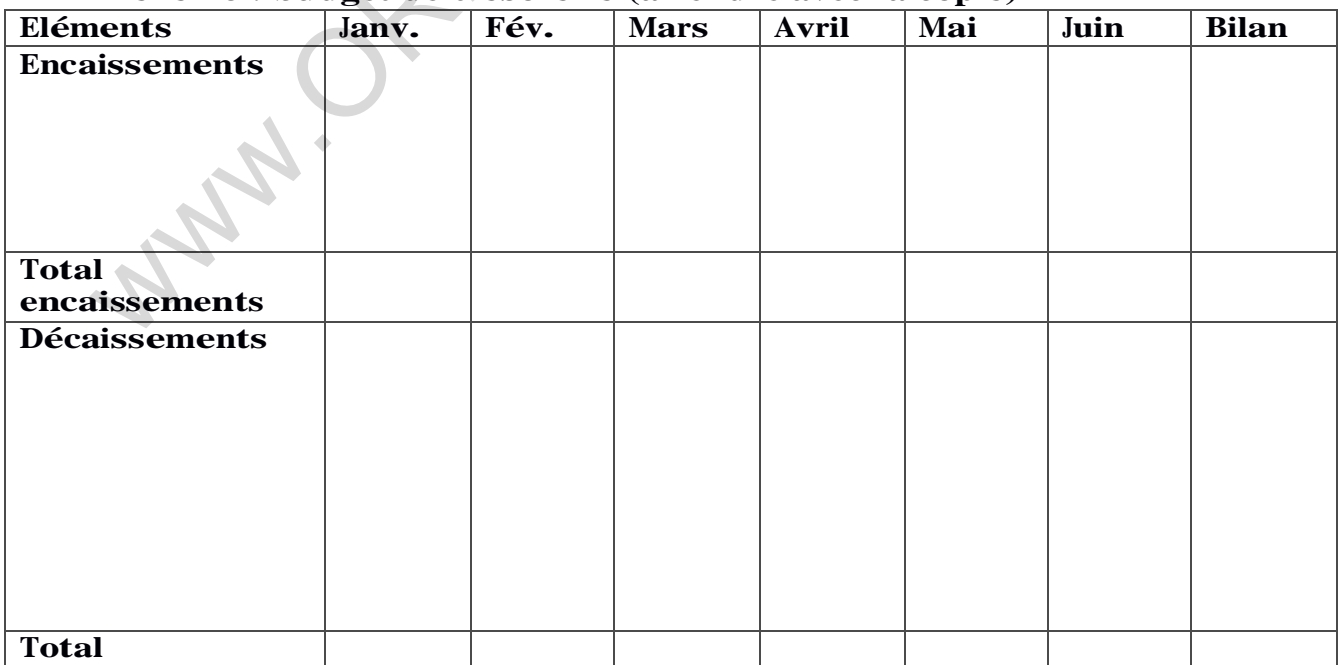

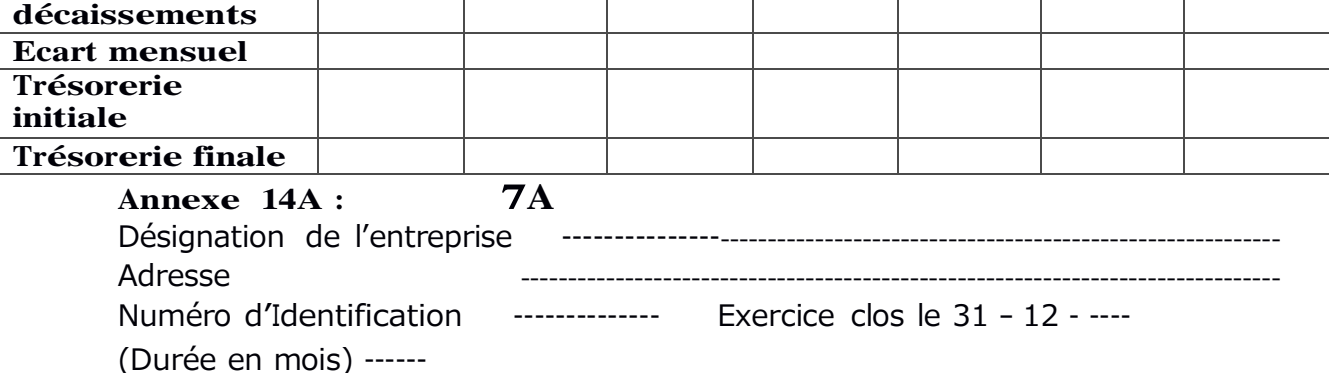

TABLEAU FINANCIER DES RESSOURCES ET DES EMPLOIS (TAFIRE) (suite)

NOTA : TOUTES CREANCES ET DETTES CORRIGEES DES PERTES ET GAINS DE CHANGE LATENTS (ECARTS DE CONVERSION ACTIF ET PASSIF) ET RAMENEES A LEURS MONTANTS « HISTORIQUES » (VALEURS D'ENTREE). PROCEDURE A APPLIQUER AUX POSTES BH, BI, Bl, Dl, Dl, DK, DM, DN, FD, Fl, FQ, FR DU TABLEAU CI-APRES, AINSI OU'AU DEUX PREMIERES LIGNES DU TABLEAU DE CONTROLE A LA FIN DU TABLEAU.

1ère PARTIE : DETERMINATION DES SOLDES FINANCIERS DE L'EXERCICE N

CAPACITE D'AUTOFINANCEMENT GLOBALE (G.A.F.G.)

CAFG = EBE - Charges décaissables restantes à l'exclusion des cessions d'actif immobilisé

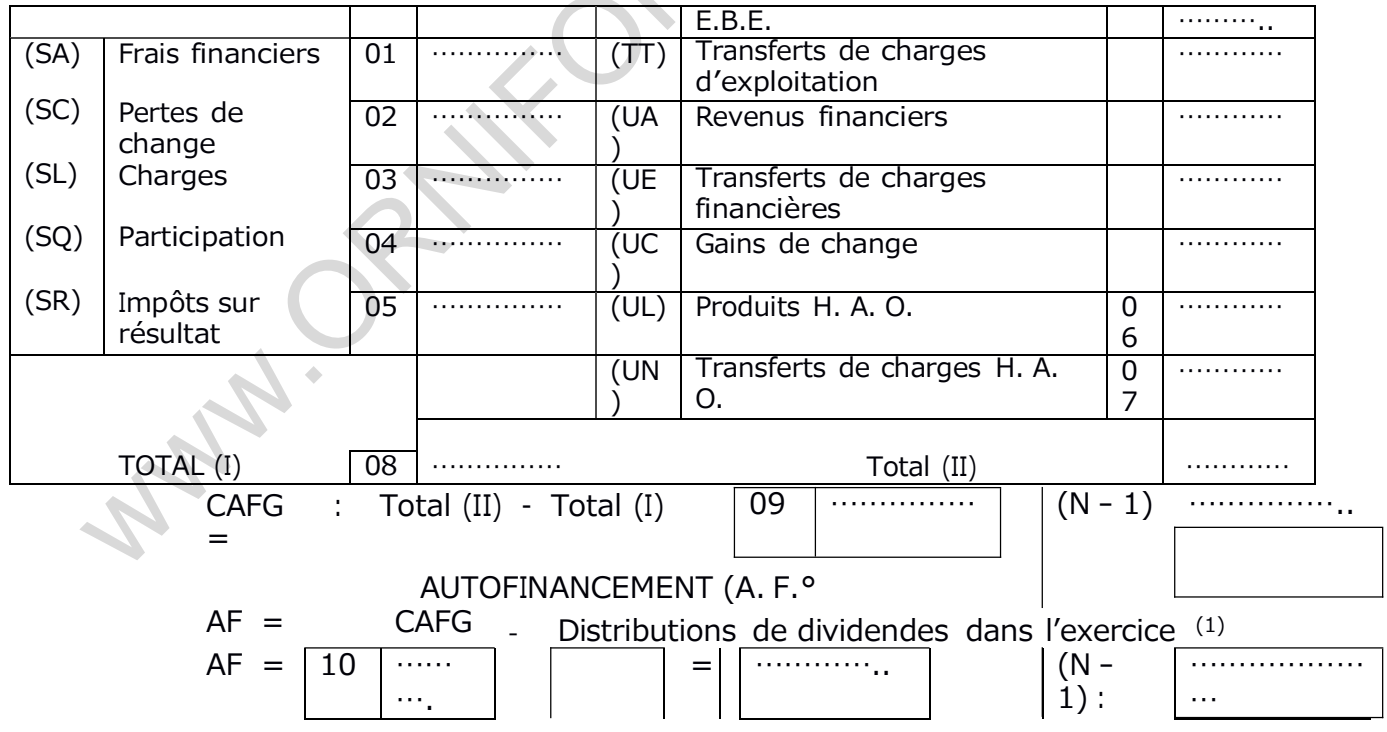

+ Produits encaissables restants

VARIATION DU BESION DE FINANCEMENT D'EXPLOITATION (B.F.E.)

Var.B.F.E. = Var.Stocks<sup>2</sup> + Var.Créances<sup>2</sup> + Var.Dettescirculantes<sup>2</sup>

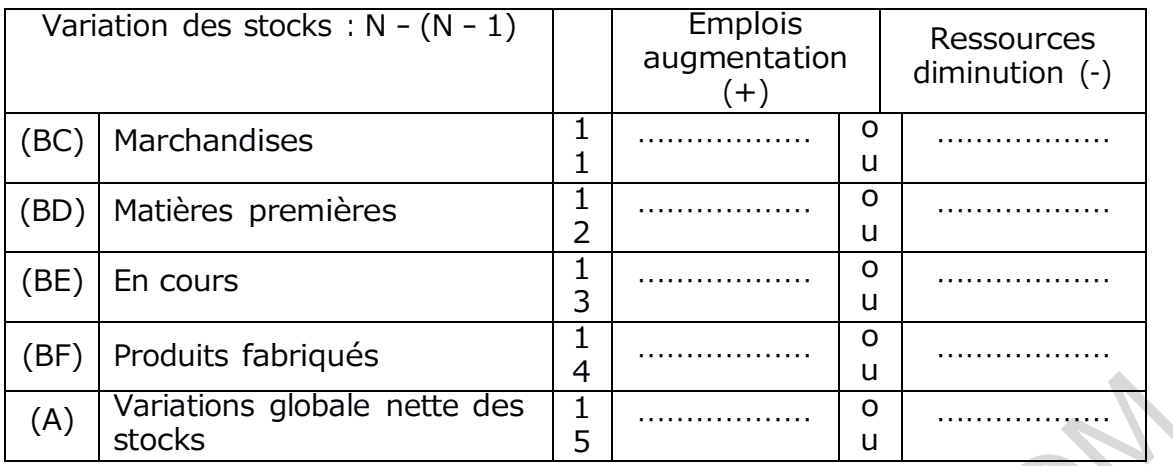

- (3) Dividendes mis en paiement au cours de l'exercice y compris les acomptes sur dividendes
- (4) A l'exclusion des éléments H.A.O.

# **Annexe 14 <sup>B</sup> : 7B**

Désignation de l'entreprise<br>Adresse Adresse -------------------------------------------------------------------------------- Numéro d'Identification -------------- Exercice clos le 31 – 12 - ----

(Durée en mois) ------

TABLEAU FINANCIER DES RESSOURCES ET DES EMPLOIS (TAFIRE) (*suite*)

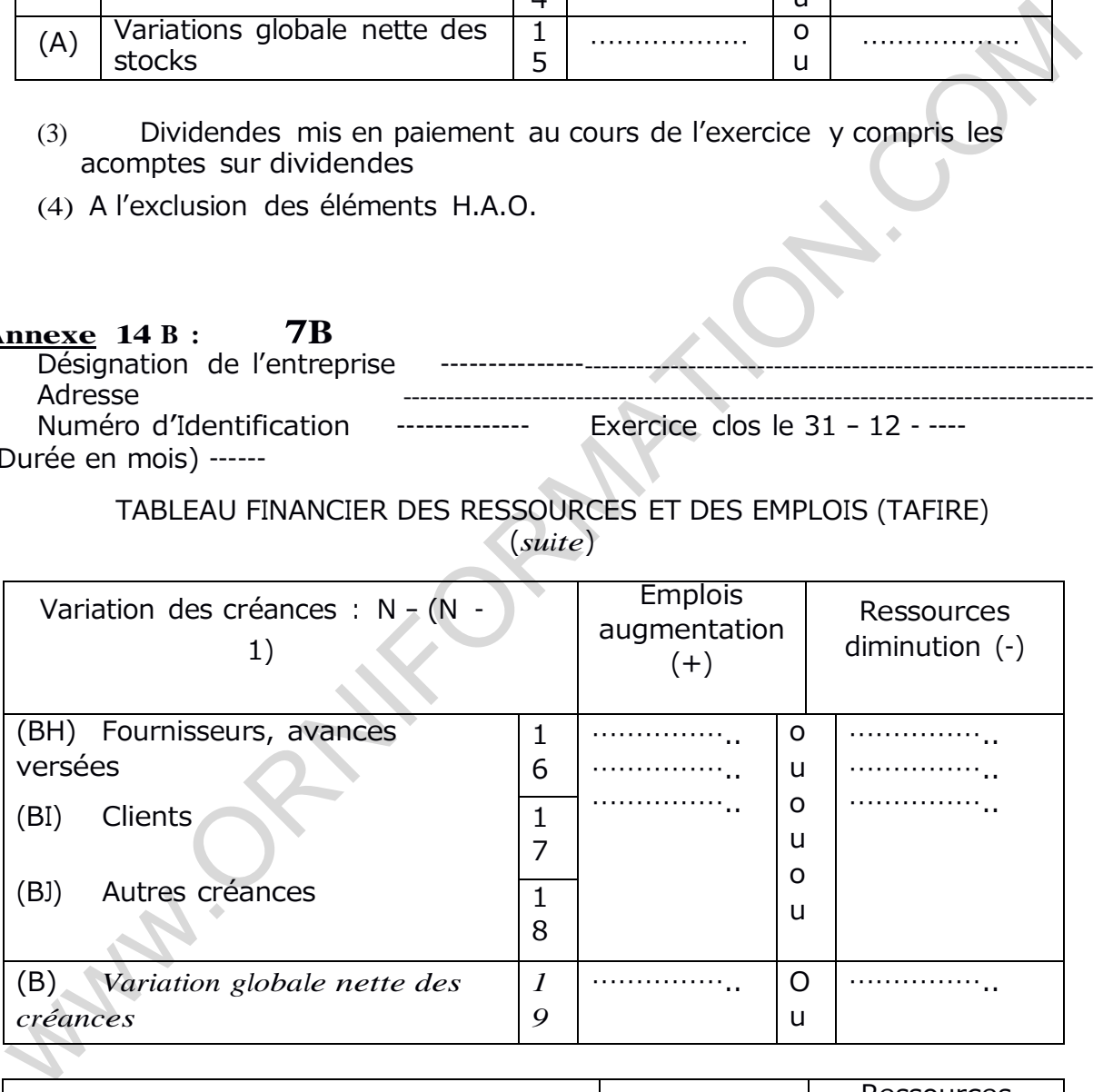

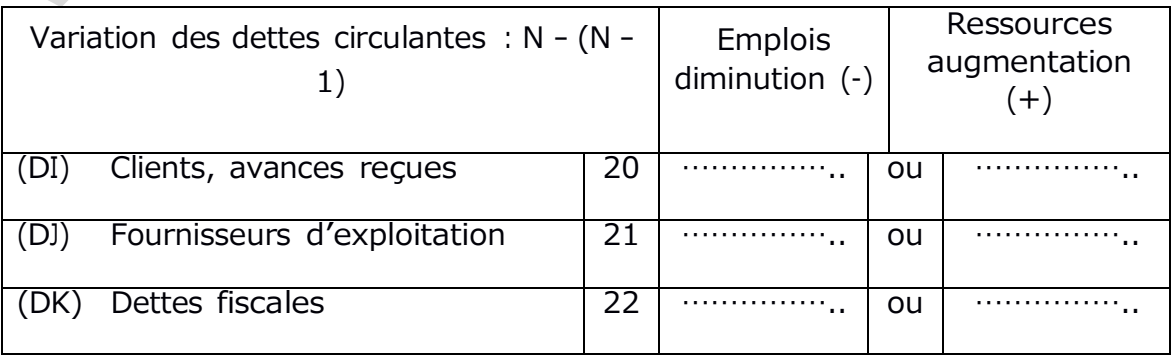

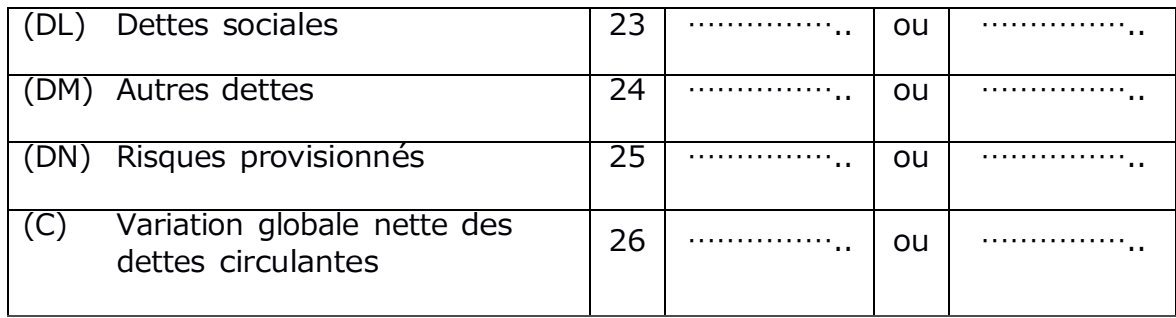

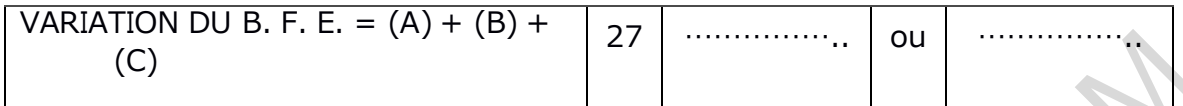

EXCEDENT DE TRESOREIE D'EXPLOITATION (E. T. E.)  $E = EBE - Variation BFE - Production immobilisee$ 

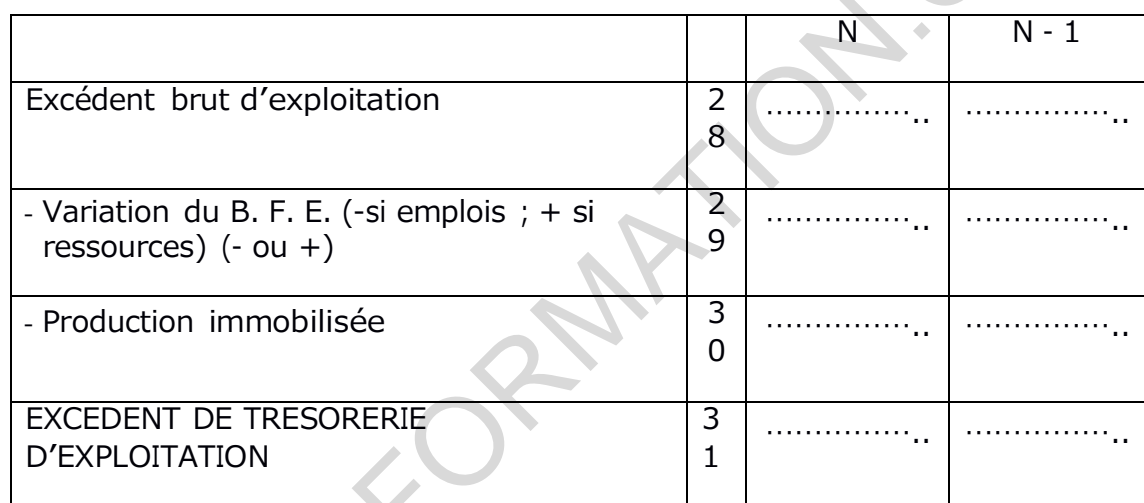

# Annexe  $14C: 8$

Désignation de l'entreprise Adresse Numéro d'Identification -------------- Exercice clos le 31 - 12- 2007 (Durée en mois $)-12 -$ 

TABLEAU FINANCIER DES RESSOURCES ET DES EMPLOIS (TAFIRE) (suite)

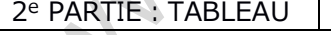

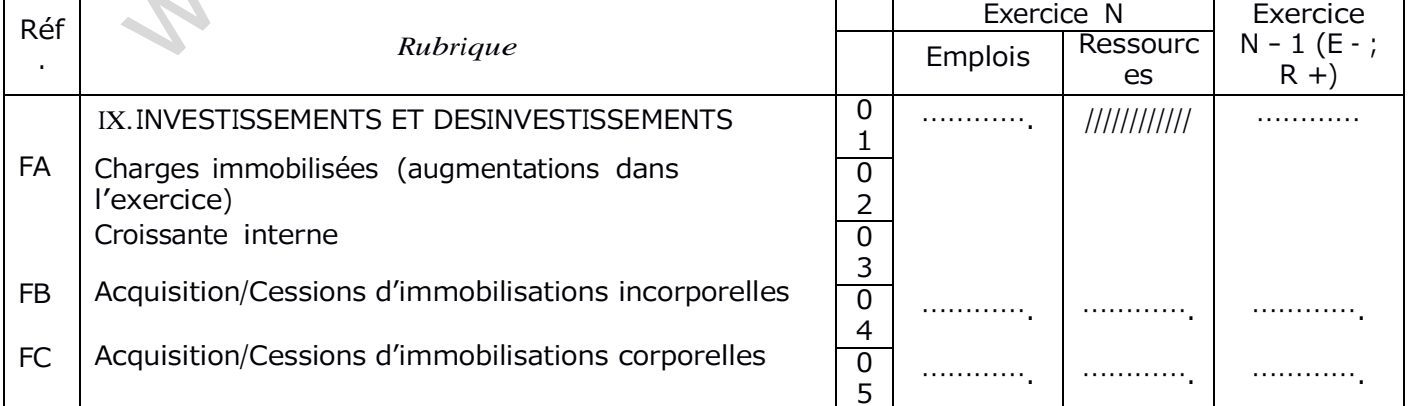

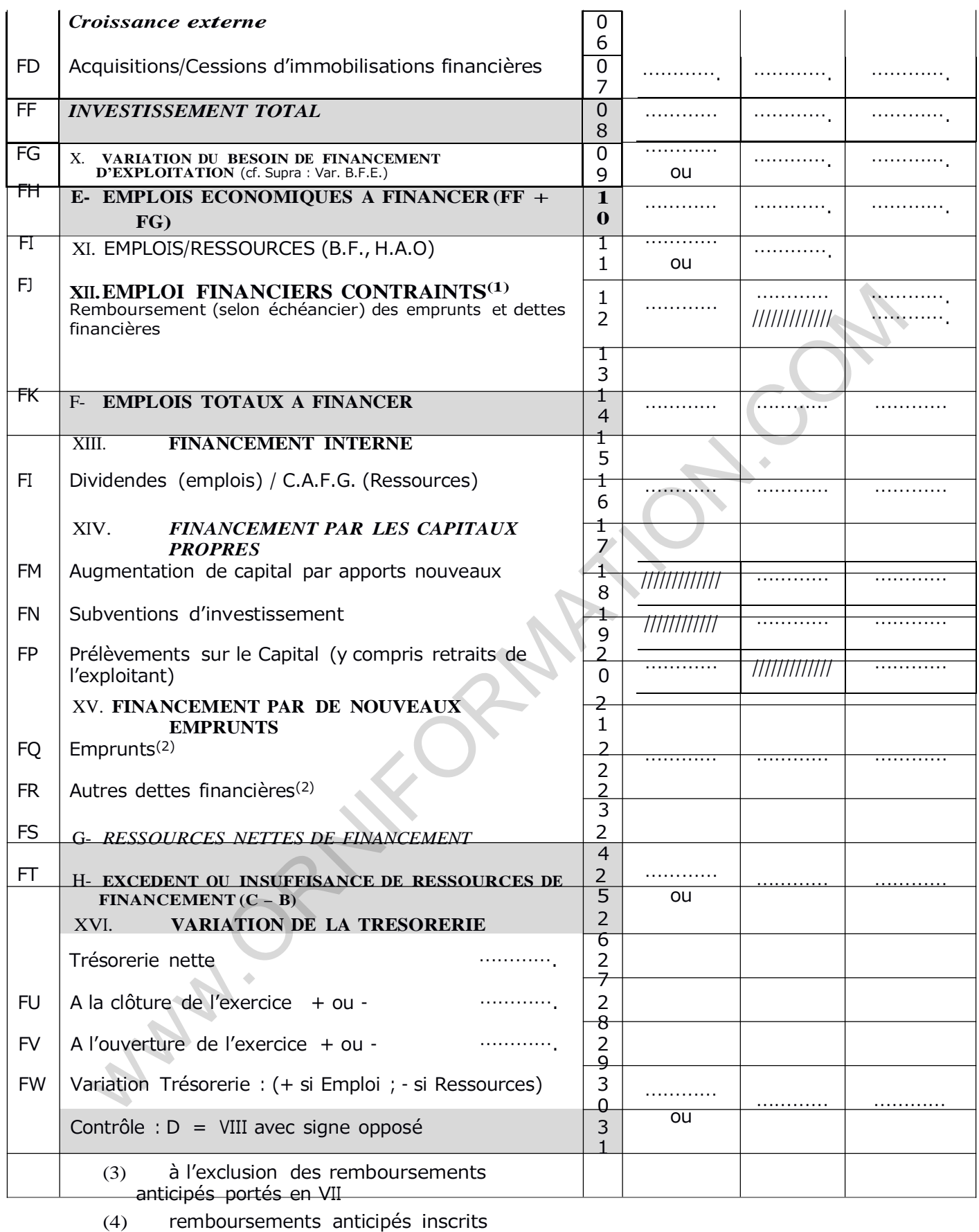

séparément en emplois

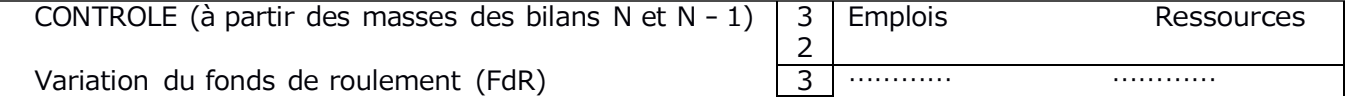

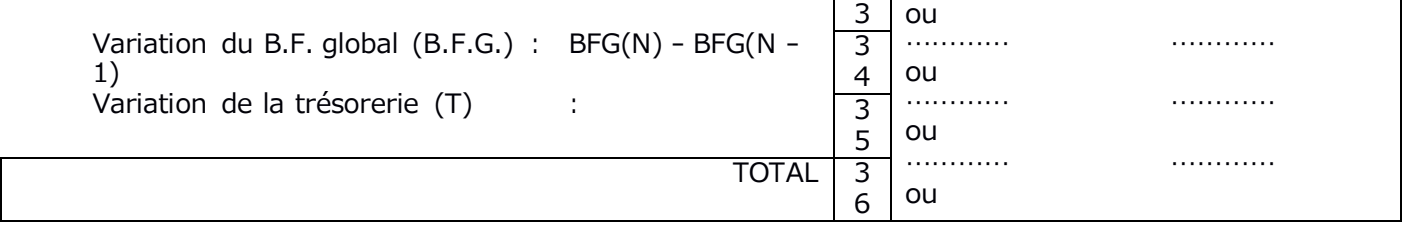

www.ORNIFORMATION.COM

### **Annexe 12 : bilans financiers condensés (à rendre avec la copie)**

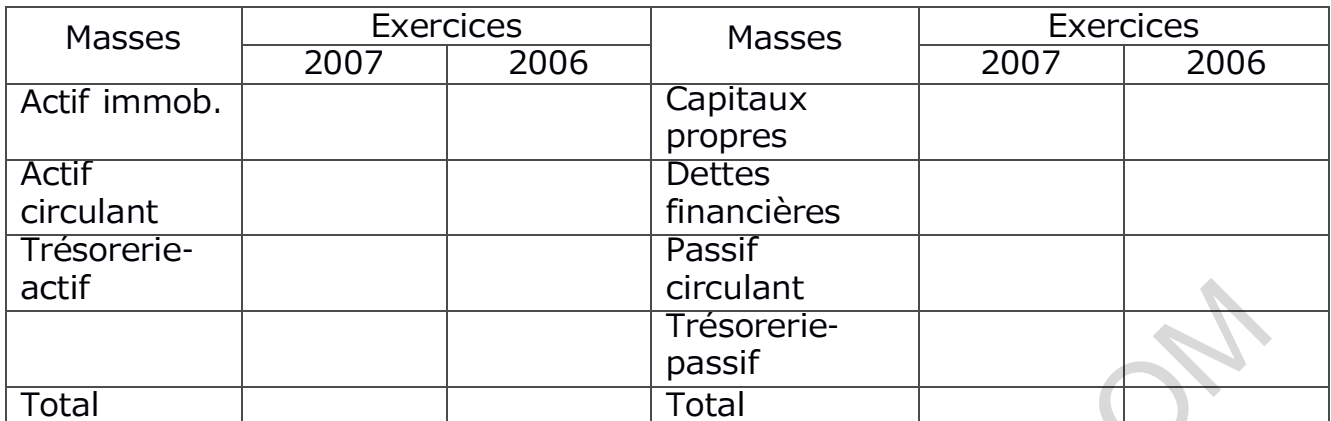

**Annexe 13 : tableau relatif aux calculs des équilibres structurels (à rendre avec la copie)**

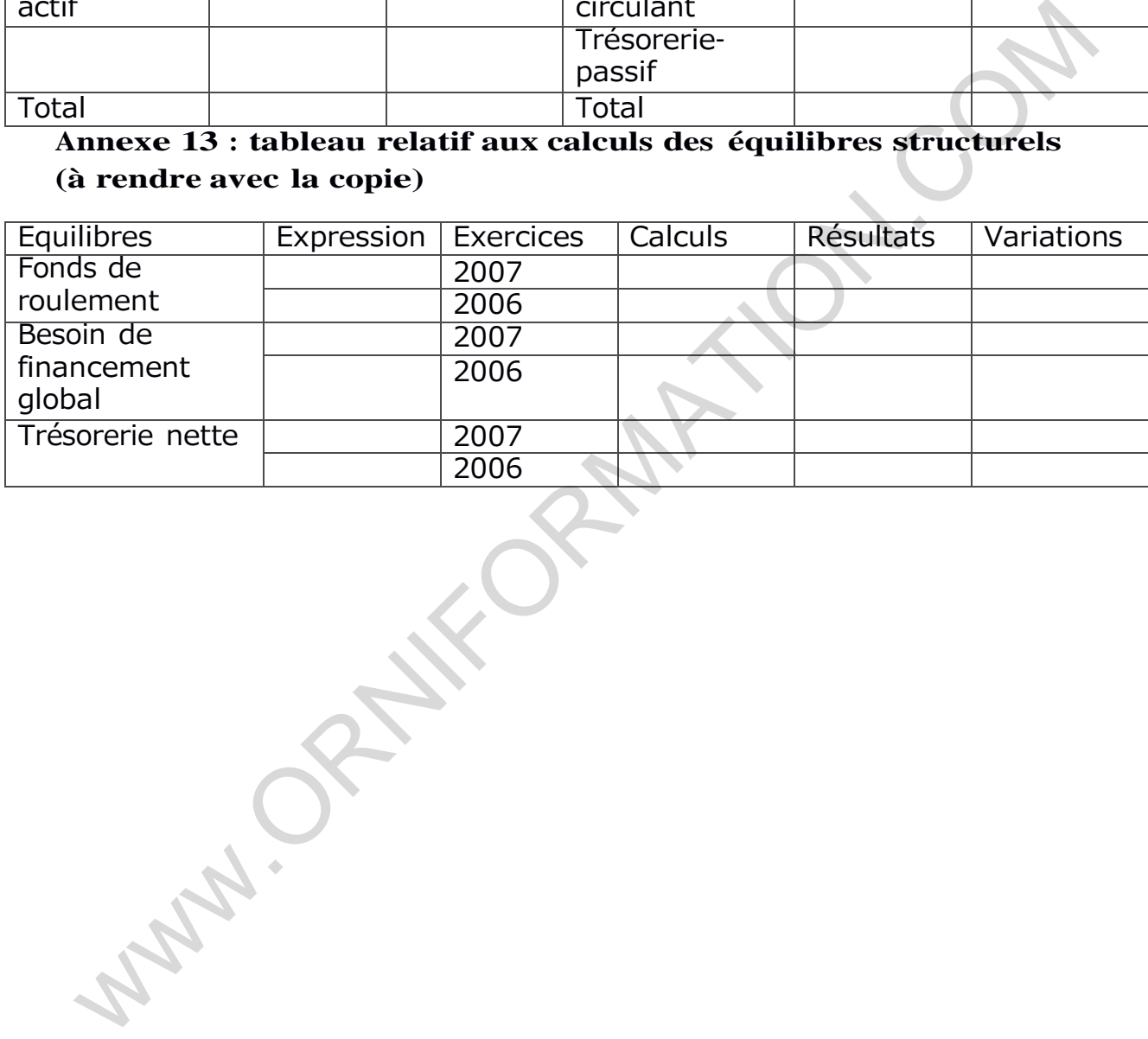

www.ORNIFORMATION.COM

www.ORNIFORMATION.COM